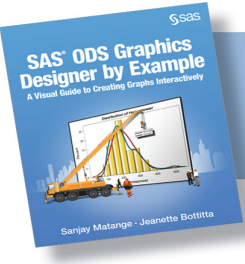

SAS<sup>®</sup> ODS Graphics Designer by Example. Full book available for purchase here.

## **Contents**

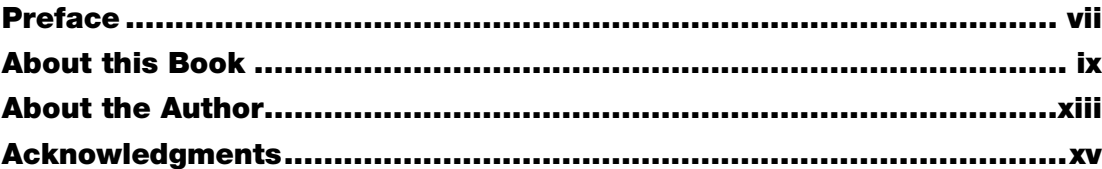

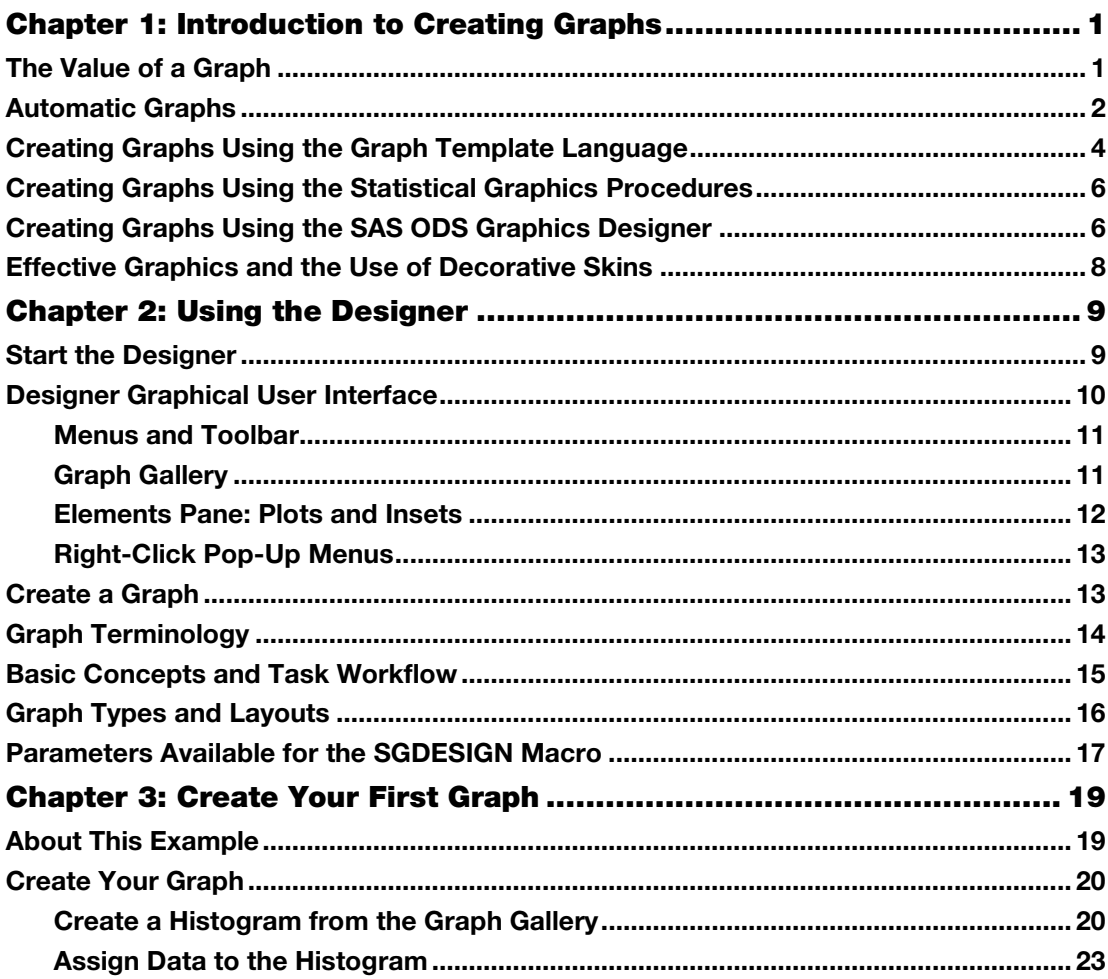

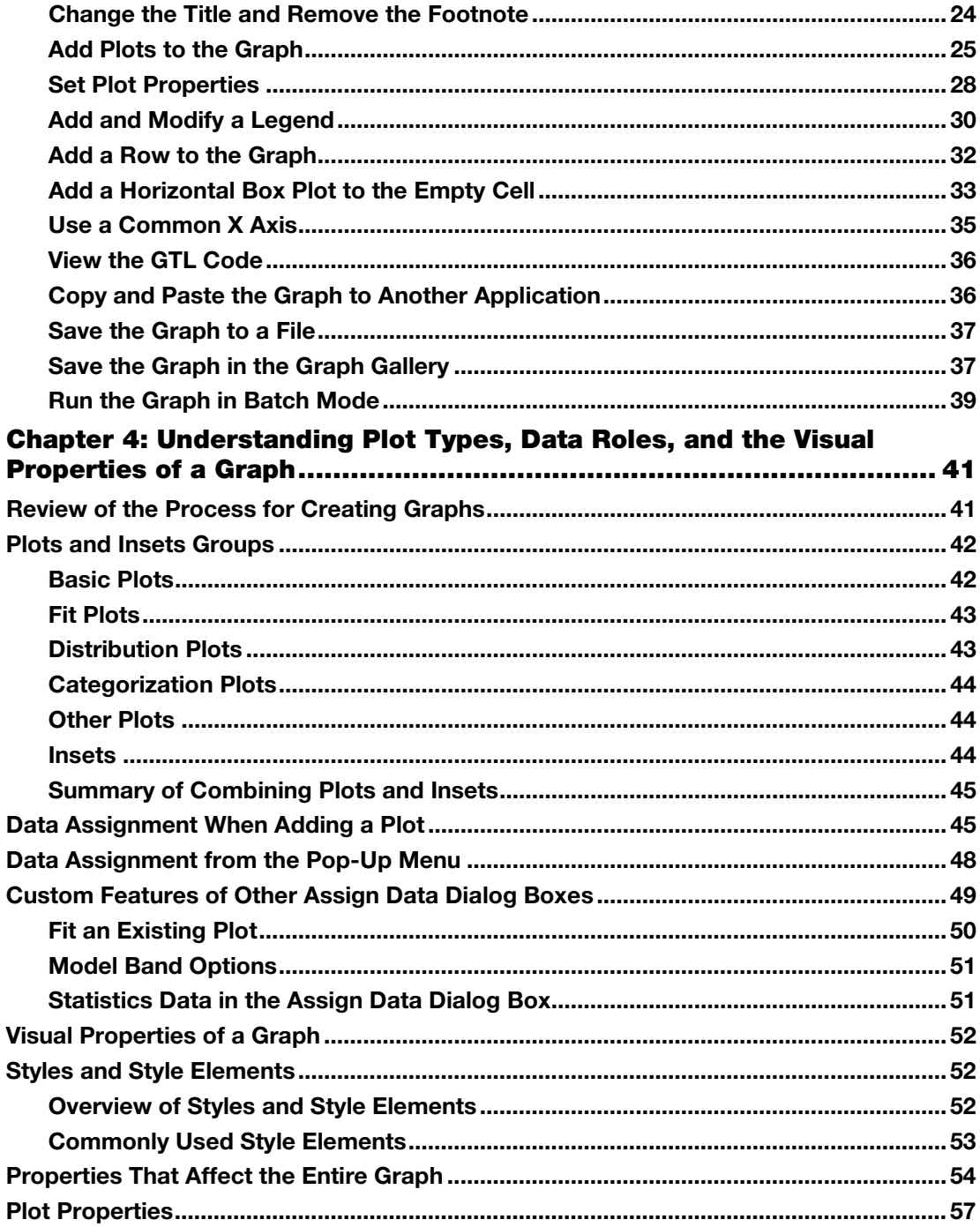

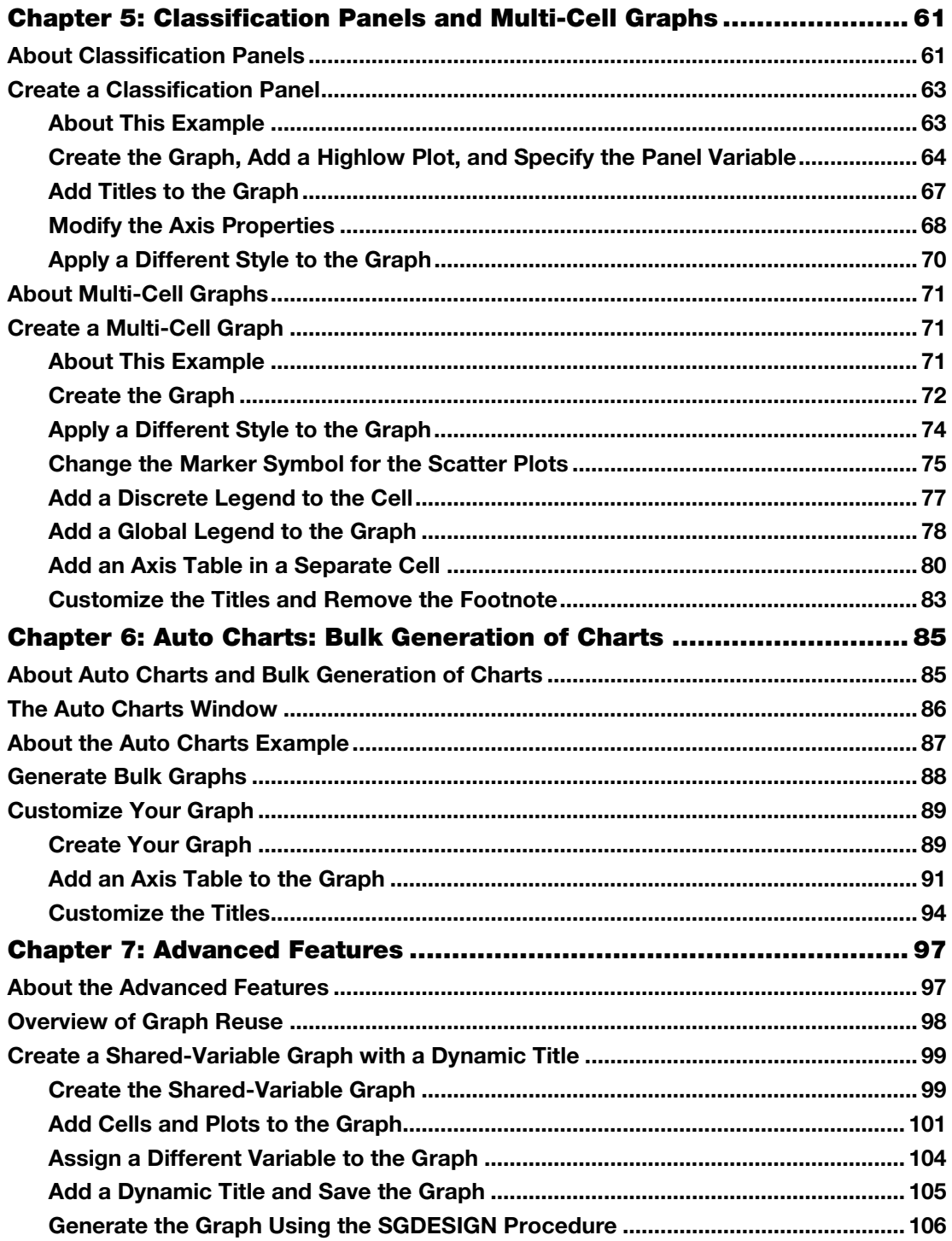

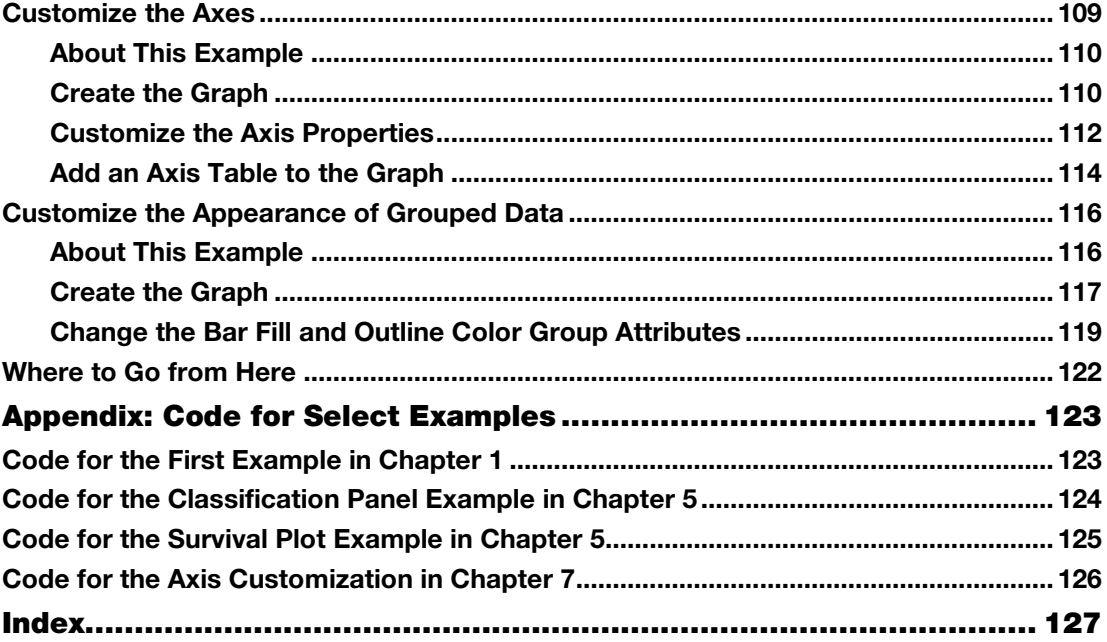

From SAS\* ODS Graphics Designer by Example: A Visual Guide to Creating Graphs Interactively, by Sanjay Matange and Jeanette Bottitta. Copyright  $\circledcirc$  2016, SAS Institute Inc., Cary, North Carolina, USA. ALL RIGHTS RESERVED.